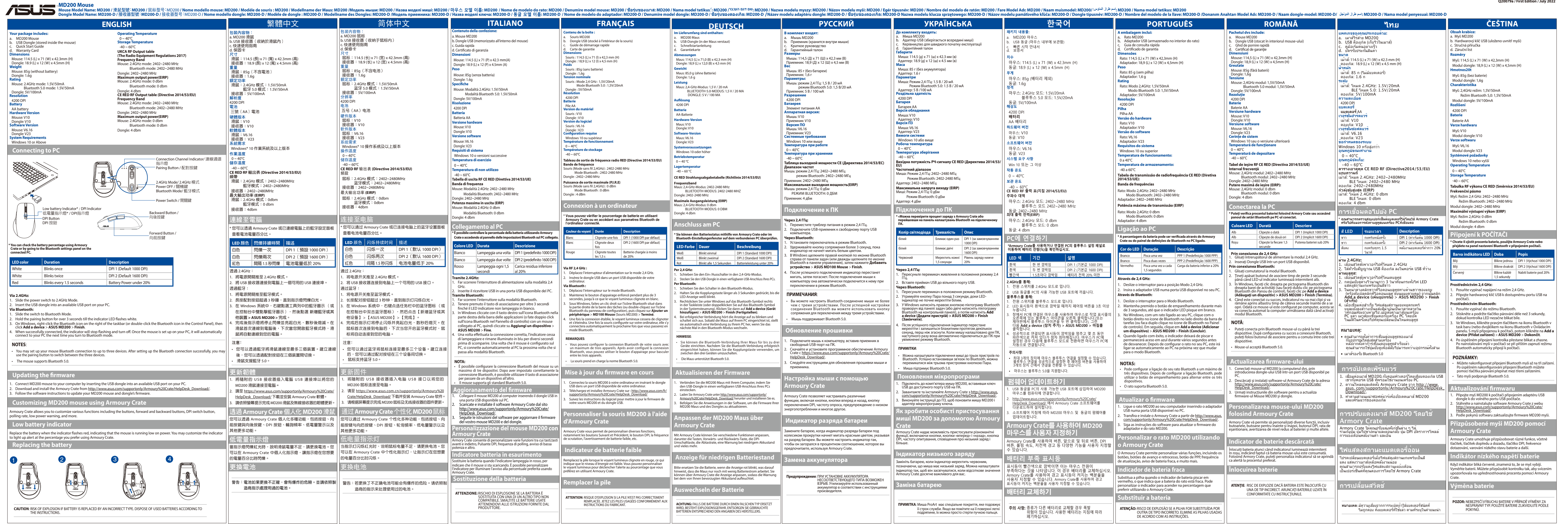

erafter Sentember 23, 2011 n the replements of the vietnam Circular 30/2011/TT-BCT. **Responsible Party: Asus Computer International Address: 48720 Kato Rd, Fremont, CA 94538. Phone/Fax No: (510)739-3777/(510)608-4555**

> **LIMITED<br>1st Floor, Sackville House, 143-149 Fenchurch** Street, London, EC3M 6BL, England, United

homogenous materials and 0.01 % by weight in homogenous

## **Katement**

이 기기는 가정용(B급) 전자파적합기기로서 주로 가정에서 사용하는 것을 목적으로 하며, 모든 지역에서 사용할 수 있

"해당 무선설비기기는 운용 중 전파혼신 가능성이 있으므로 인명안전과 관련된 서비스는 할 수 없습니다."

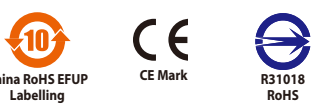

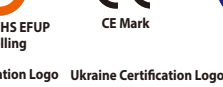

Các sản phẩm ASUS bán tại Việt Nam, vào ngày 23 tháng 9 năm2011 trở về sau, đều phải đáp ứng các yêu cầu của Thông tư 30/2011/TT**hereby declares that the product**

この装置は、情報処理装置等電波障害自主規制協議会 (VCCI) の基準 **Manufacturer / Üretici**  に基づくクラスB情報技術装置です。この装置は、家庭環境で使用する ことを目的としていますが、この装置がラジオやテレビジョン受信機に **ASUSTeK Computer Inc.** 近接して使用されると、受信障害を引き起こすことがあります。取り扱い 説明書に従って正しい取り扱いをしてください。 Address: 1F., No. 15, Lide Rd., Beitou Dist., Taipei City 112, Taiwan Tel: +886-2-2894-3447 edin.<br>Pillerden biri akarsa, akan sıvının cildinizle veya giysilerinizle temas<br>etmemesine dikkat ederek tüm pilleri çıkarın. Pilden akan sıvı cildinizle veya<br>giysilerinizle temas ederse, cildinizi hemen bol suyla yıkayın. takmadan önce, pil bölmesini nemli bir kagıt havluyla iyice temizleyin veya pil üreticisinin temizleme önerilerini uygulayın. Yalnızca atılabilen (sarj edilemeyen) piller:

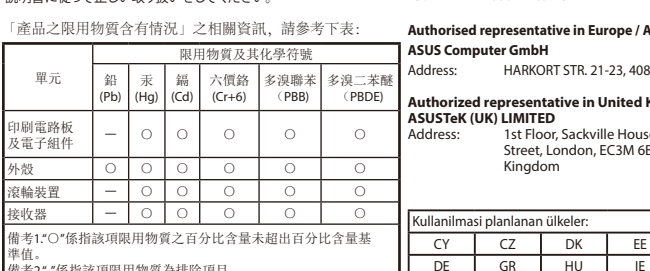

# product complies with IMDA

s product in EU.

Uçaga binmeden veya bir kablosuz aygıtı bagaja vermeden önce pilleri<br>kablosuz aygıttan çıkarın ya da kablosuz aygıtı kapatın (açma/kapatma<br>dügmesi varsa). Piller takılı oldugunda kablosuz aygıt açılırsa (açma/ kapatma dügmesi varsa), bu aygıtlar, cep telefonuna benzer sekilde, radyo frekansı (RF) enerjisi iletebilir.

**RF exposure warning** 

- 
- 
- Garanti'yi geçesiz kılar.<br>Asayıdaki yönergelere uygun olarak kullanın:<br>Asayıdaki yönergelere uygun olarak kullanın:<br>• Herhangi bir ist kaynağının yakınında kullanmayın.<br>• Yalnızca kuru bir bezle temizleyin.<br>• Ninızca kuru
- riskini azaltmak için, bu ürünün yagmura veya diger tür de nemli ortamlara maruz kalmasına izin vermeyin. Dikkat Burada belirtilen yordamların dısındaki uygulamalar, ayarlar veya

**compliance statement:**

**FC** 

Atık Pillerin ve Elektrikli ve Elektronik Ekipmanın Imha Edilm pillerinin veya paketinin üzerinde ki bu simge, bu ürünün ve ürün de kullanılan pillerin ev çöpüyle birlikte atılmaması gerektigini belirtir. Pillerin, elektrikli ve elektronik ekipmanın geri d.nüsümü için uygun bir toplama<br>elektrikli ve elektronik ekipmanın geri d.nüsümü için uygun bir bop engellemeye yardımcı olabilir. Pilleri, elektrikli ve elektronik atıklarınızı nereye bırakabileceginiz hakkında daha fazla bilgi için, lütfen yerel sehir/ belediye yönetimine, evsel atıkları toplayan sirkete veya bu ürünü satın

aldıgınız yere basvurun<br>Bu önlemler, sarj edilebilen veya atılabilen pillerin kullanıldıgı tüm ürünler<br>için geçerlidir. Pillerin düzgün kullanılmaması pil sıvısının akmasına, asırı ısınmaya veya patlamaya neden olabilir. Sızan pil sıvısı zararlıdır ve zehirli olabilir. Ciltte ve gözde yanmalara neden olabilir ve yutulursa zararlıdır.

Makine, tıp veya endüstri alanlarında kullanılması uygun degildir.<br>Bu ürün, NRTL'de listelenen (UL, CSA, ETL vb.) ve/veya IEC/EN 60950-1 ile<br>uyumlu (CE isareti tasıyan) Bilgi Teknolojisi donatımıyla birlikte kullanılmak içindir. Servis verilebilen parçalar içermemektedir. Bu aygıt, +5ºC (+41ºF) ile +35ºC

Arena Bilgisayar Sanayi ve Ticaret A.S. Adresi: Merkez Mah. Göktürk Cad. No:4 34077 Göktürk Eyüp / Istanbu<br>Tel : 0212 364 64 64 Fax: 0212 310 46 80

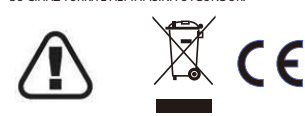

Kullanilmasi planlanan ülkeler: AT BE CY | CZ | DK | EE | FI | FF DE GR HU | IE | IT | LV LT LU MT NL PL PT SK SI ES SE GB IS LI NO CH BG RO TR

# **Официальное представительство в России**

### **Горячая линия Службы технической поддержки в России:** Бесплатный федеральный номер для звонков по России:

### **YETKILI SERVIS ISTASYONLARI** le ara<br><sup>ayan</sup> **vFTKII I SFRVIS ISTASYONI ARI**

Arena Bilgisayar Sanayi ve Ticaret A.S.<br>Istanbul Merkez Teknik Servis<br>Adresi: Ramazanoglu Mah. Transtek Caddesi No: 2 P.K.:34906 Pendik /<br>ITAl: N212 364 67 00 Fax: 0212 310 46 86<br>Tel : 0212 364 67 00 Fax: 0212 310 46 86

8-800-100-2787

ında karpal tünel sendromu, tendonit,<br>r sayılabilir. Arastırmacılar MSD'ler hakkındaki İlstelerine ulaşabilirsiniz<br>namıs olsalar da, bunların nedenleri üzerinde, Cihaz ile ilgili tüketicinin yapabileceği periyodik bir bakı

# Номер для пользователей в Москве: +7(495)231-1999

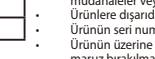

Время работы: Пн-Пт, 09:00 - 21:00 (по московскому времени)

**Официальные сайты ASUS в России:**

www.asus.ru www.asus.com/ru/support

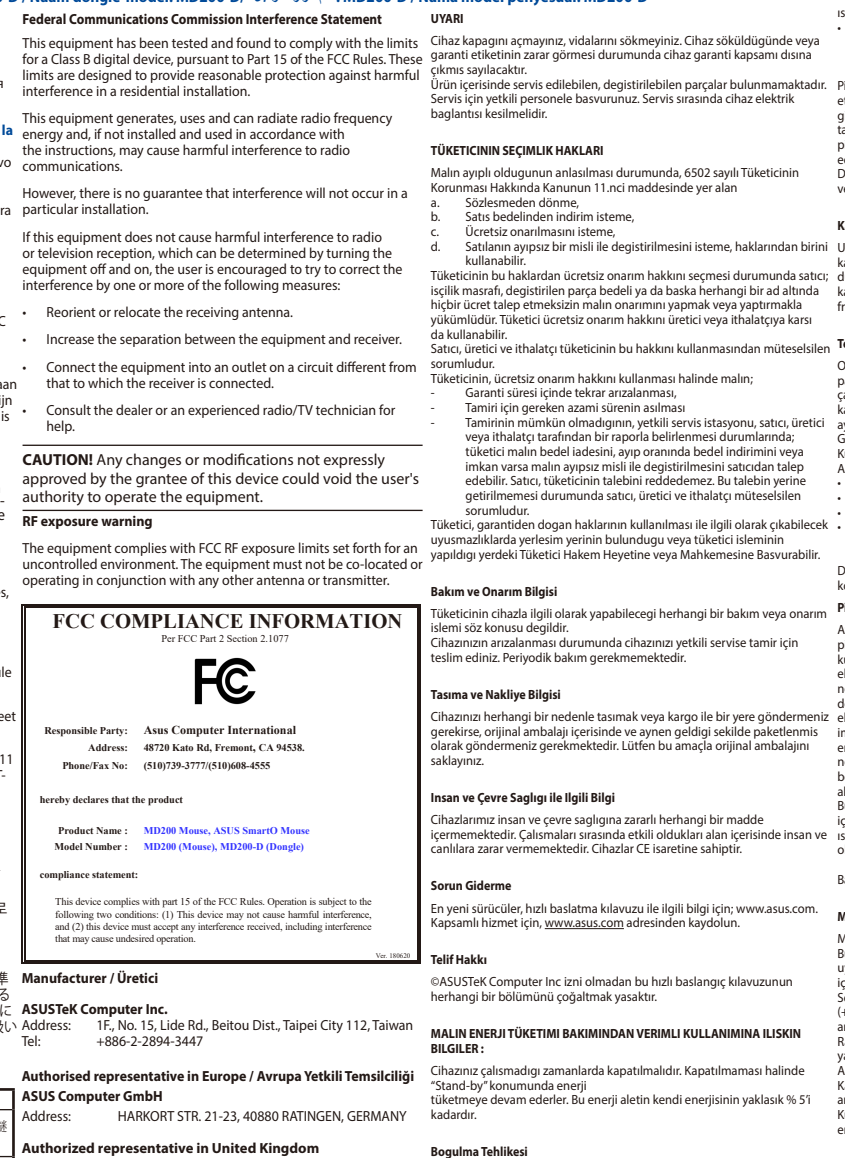

- 
- **REPRISE À LA LIVRAISON À DÉPOSER EN Pilleri çocu**<br>EN DELLE
- Pilleri çocukların ulaşamayacağı bir yerde tutun.<br>• Pilleri ısıtmayın, açmayın, delmeyin, parçalamayın veya ateşe atmayın<br>• Yeni ve eski pilleri veya değişik türdeki pilleri (örneğin, karbon-çinko ve alkalin pilleri) bir arada kullanmayın. • Metal nesnelerin aygıttaki pil kutuplarına dokunmasına izin vermeyin; **REPRISE À LA LIVRAISON À DÉPOSER EN MAGASIN À DÉPOSER** oriaanina Iusanin udasamayacağı bir yerde tutun.<br>Pilleri çocukların ulaşamayacağı bir yerde tutun.<br>Yeni ve eski pilleri veya değişik türdeki pilleri (örneğin, karbon-çinko
	-

MD200 滑鼠(NCC ID) CCAH22LP4870T5

- **Bogulma Tehlikesi** Bu aygıt, 3 yas altı çocuklarda boğulma tehlikesine neden olabilecek küçük parçalar içerebilir. Küçük parçaları çocuklardan uzak tutun
- **Kullanım Hatalarına Iliskin Uyarılar**
- dışında ek bağlantı kabloları kullanmak. Kullanıcı ya da yetkili olmayan servisler tarafından yapılan müdahaleler veya parça eklenip çıkartılması.
- Ürünün kılavuzda belirtilen şekilde kullanılmamasından kaynaklanan hatalar. Sıcak ve aşırı nemli ortamlarda çalıştırıldığı zaman ürünün kısa devre AEEE yönetmeligine uygundur BU CIHAZ TÜRKIYE ALTYAPISINA UYGUNDUR.
- yapması. Ürün kutusu içinde üretici firma tarafından verilen bağlantı kabloları
- 
- Ürünlere dışarıdan yapılan fiziksel darbeler ve kırılma gibi hasarlar.

• Ürünün seri numarasının tahrip edilmesi ya da sökülmesi. • Ürünün üzerine herhangi bir sıvı dökülmesi ya da ürün su ve neme maruz bırakılması.

**Güvenlik Bilgileri ve Sağlık Uyarısı**

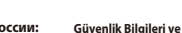

ısınabilir ve yanığa neden olabilirler. • Piller bitmişse veya aygıtı uzun süre kullanmayacaksınız pilleri çıkarın. Eski, zayıf veya tükenmiş pilleri hemen çıkarın ve bu pilleri, Yerel ve Ulusal Atık Yönetmeligi'ne uygun sekilde geri dönüstürün veya imha

Dikkat Yanlıs türde bir pil takılırsa patlama riski vardır. Yalnızca dogru boyut ve türde (alkalin, çinko-karbon veya çinko-klorür) pil kullanın.

### **Kablosuz Aygıtlar**

### **Temizlik, Bakım ve Onarım Bilgisi**

Onarmaya Çalısmayın. Donanım aygıtını veya güç kaynagını açmaya, parçalarına ayırmaya, onarmaya veya üzerin de degisiklik yapmaya çalısmayın. Bunu yaparsanız elektrik çarpması veya baska tehlikelere maruz kalabilirsiniz. Etiketlerin sıyrılması, delinmesi veya sökülmesi de dahil aygıtın açılmaya ve/veya degistirilmeye çalısıldıgına yönelik belirtiler Sınırlı

kontroller radyasyonun tehlikeli bir sekilde açıga çıkmasına neden olabilir. **Pille Çalısan Aygıtlar**

Bakanlıkça tespit ve ilan edilen kullanım ömrü 3 yıldır.

### **Mevzuat Bilgileri**

(+95ºF) arasındaki sıcaklıklarda çalıstırılacak ticari bir ürün olarak sınıfl

andırılmıstır. Radyo frekansına maruz kalma sartlarına uygunluk için su çalısma

yapılandırmaları saglanmalıdır. Anten üretici tarafından takılmıs olmalıdır ve hiçbir degisiklik yapılamaz.

Kablosuz aygıtların yakınında veya aynı anda çalısır durumda olan baska antenler ya da vericiler bulunmamalıdır. Kulaklık ve el aygıtları dısında, kablosuz aygıtın anteni ile insanlar arasında en az 20 cm uzaklık olmalıdır.

### **ITHALATCI FIRMA BILGILERI**

Web: www.arena.com.tr

### **YEDEK PARÇA MALZEMELERININ TEMINI**

Arena Bilgisayar Sanayi ve Ticare A.S.<br>Adrejar Sanayi ve Ticare Bilgisayar Sanayi ve Ticaret A.S.<br>Istanbul Merkez Teknik Dr. 7. Adresi: Ramazanoglu Mah. Transtek Caddesi No: 2 P.K.:34906 Pendik /<br>Idugu gibi, ellerinizde, k

Oyun kumandaları, klavyeler, fareler veya diger elektronik giris aygıtlarının kullanımı ciddi yaralanmalara ya da rahatsızlıklara neden olabilir. Bilgisayar kullanırken, diger birçok seyi yaparken oldugu gibi, ellerinizde, kollarınızda, Tel : 0212 364 67 00 Fax: 0212 310 46 86 omuzlarınızda, boynunuzda veya vücudunuzun diger bölümlerinde ara<br>sıra rahatsızlık hissedebilirsiniz. Bununla birlikte, kalıcı veya tekrarlayan sıra rahatsızlık hissedebilirsiniz. Bununla birlikte, kalıcı veya tekrarlayan<br>rahatsızlık, acı, zonklama, agrı, karıncalanma, uyusma, yanma veya tutulma<br>gibi belirtiler hissederseniz BU UYARI ISARETLERINI GÖZ ARDI ETMEYIN. veya rahatsızlıklarını göstergesi olabilir. Kas ve iskelet sistemini etkileyen<br>bu rahatsızlıkları (MDS'ler) arasında karpal tünel sendomu, tendonit, burosinovit ve diger hastalıklar sayılabilir. Arastırmacılar MSD'ler hakk ve kullandıgı. Kisinin bir etkinligi gerçeklestirmesi için gereken süre de bir faktör olabilir. Yaralanma riskini azaltmak için: **Avec reprise à la livraison - With take-back on delivery**

**Points de collecte sur www.quefairedemesdechets.fr Privilégiez la réparation ou le don de votre appareil !**

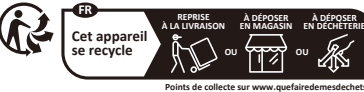

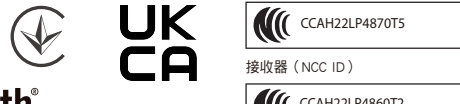

CCAH22LP4860T2

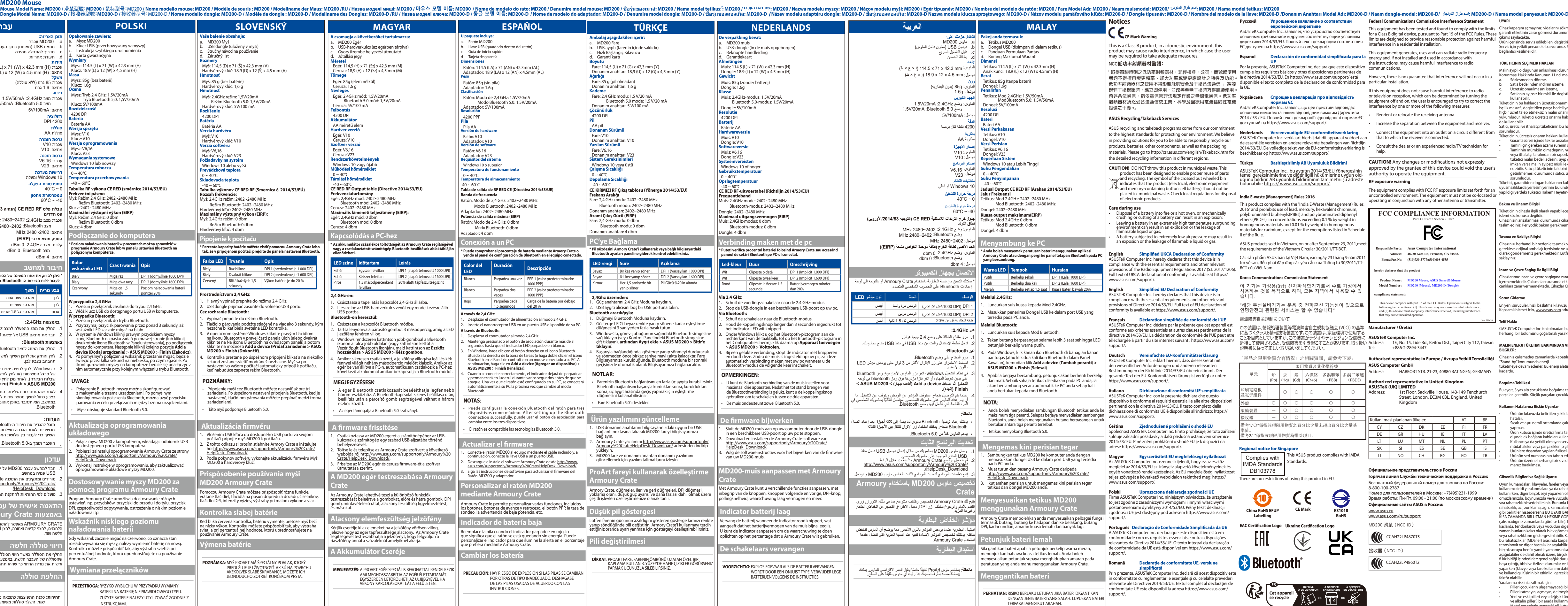

### uncontrolled environment. The equipm operating in conjunction with any other and **FCC COMPLIANCE II** Per FCC Part 2.Se

equipment off and on, the user is encouraged

help.

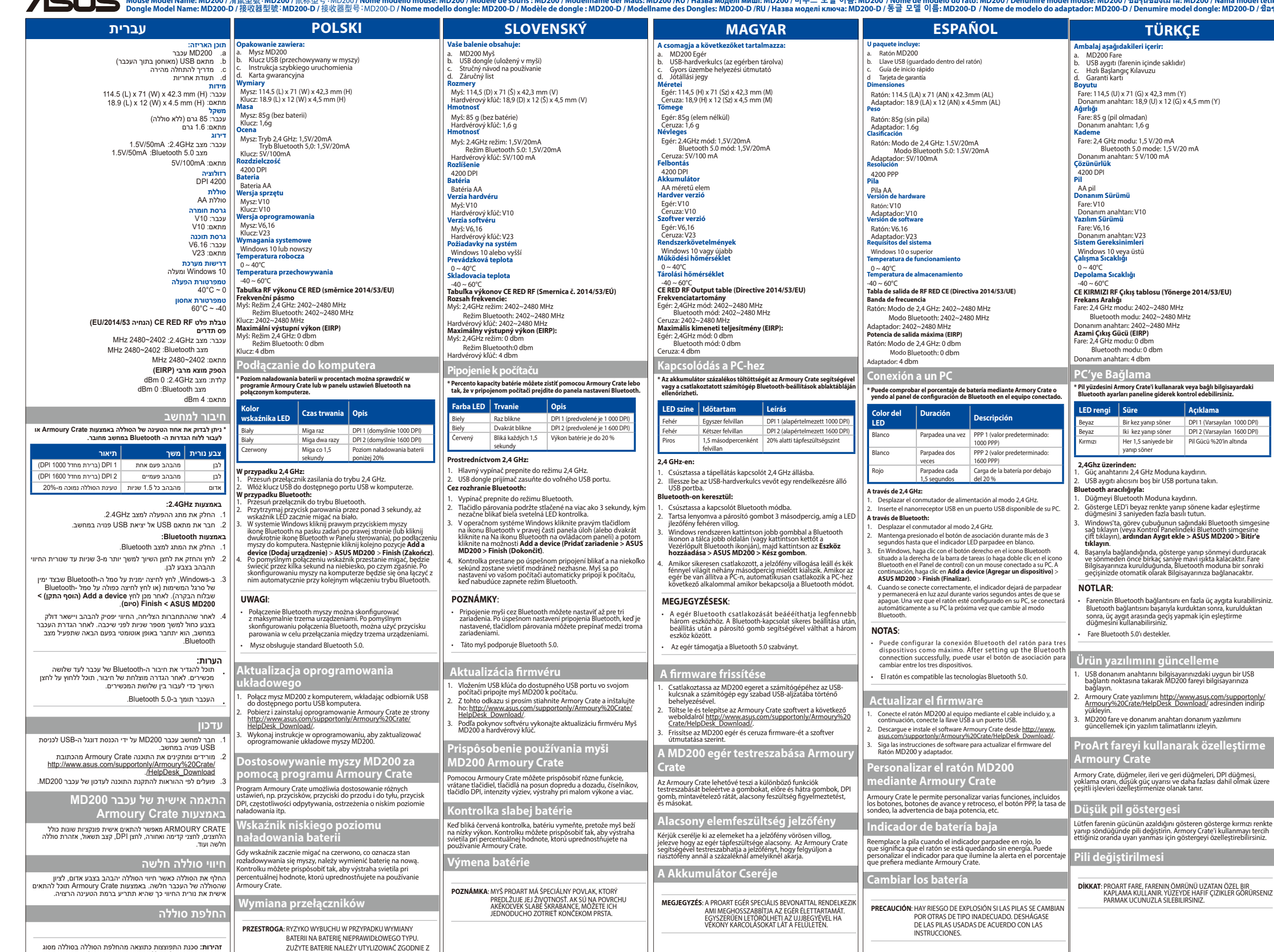

**זהירות:** סכנת התפוצצות כתוצאה מהחלפת הסוללה בסוללה מסוג<br>שגוי. השלר סוללות משומשות בהתאם להוראות.

INSTRUKCJAMI.